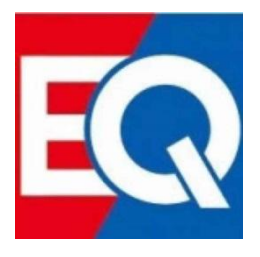

# **EQ-V1000** 视频拼接器

产品规格书

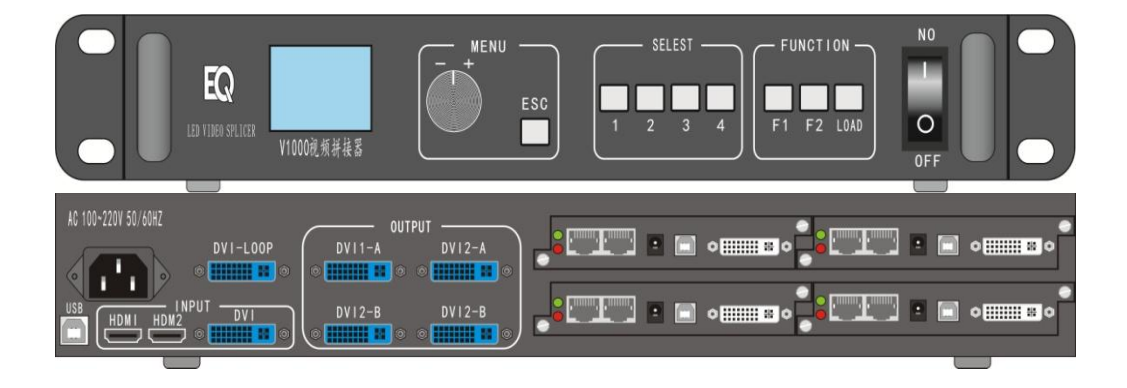

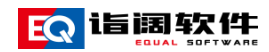

## 目录

<span id="page-1-0"></span>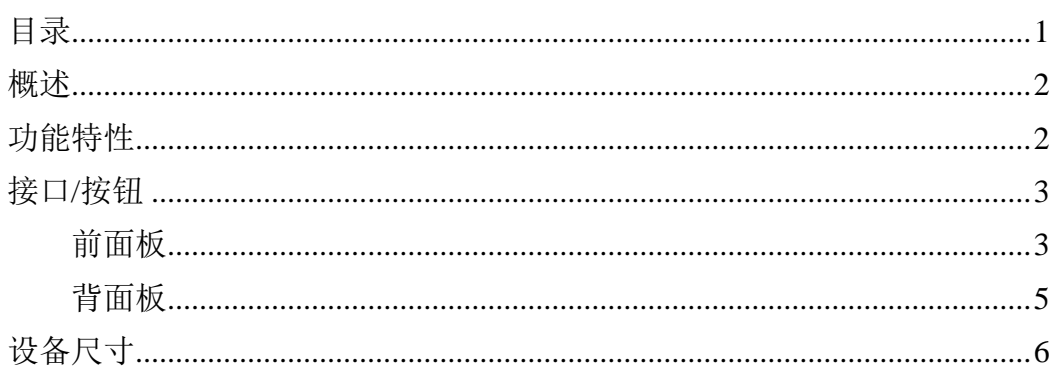

#### <span id="page-2-0"></span>概述

V1000 是诣阔软件最新推出的一款大带载,操作简单,功能丰富,性价比极 高的多画面拼接器,支持多路高清口输入,集专业的 LED 控制技术与优秀的视 频处理能力与一体,自带多张发送卡机盒,减少现场设备占用空间,常用于会议 室、酒店、多媒体展厅、大型商场等多种场所。

#### <span id="page-2-1"></span>功能特性

- 1) 可带 4 张 S100 型号发送卡,8 路千兆网口输出,最大带载面积 480 万像 素。单台最长带载 3840, 最高带载 3840。。
- 2) 支持窗口位置及大小的任意调节。
- 3) 支持输入源的一键切换
- **4)** 支持画面缩放、点对点画面截取
- **5)** 支持 4 个模式预设,任意两个模式之间一键切换。
- **6)** 支持 4 画面,每个画面可独立设置视频输入源。
- 7) 支持上位机软件控制,操作简单,使用方便
- 8) 支持多台级连
- 9) 支持 DVIloop,画面监视功能
- 10) 支持自定义输出分辨率。
- 11) 全屏缩放模式跟点对点局部模式可混合使用。

### <span id="page-3-0"></span>接口**/**按钮

<span id="page-3-1"></span>前面板

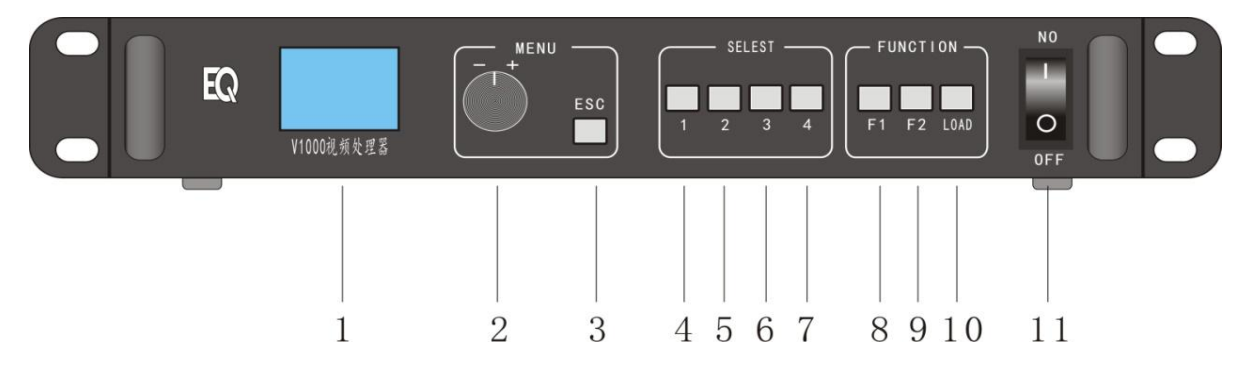

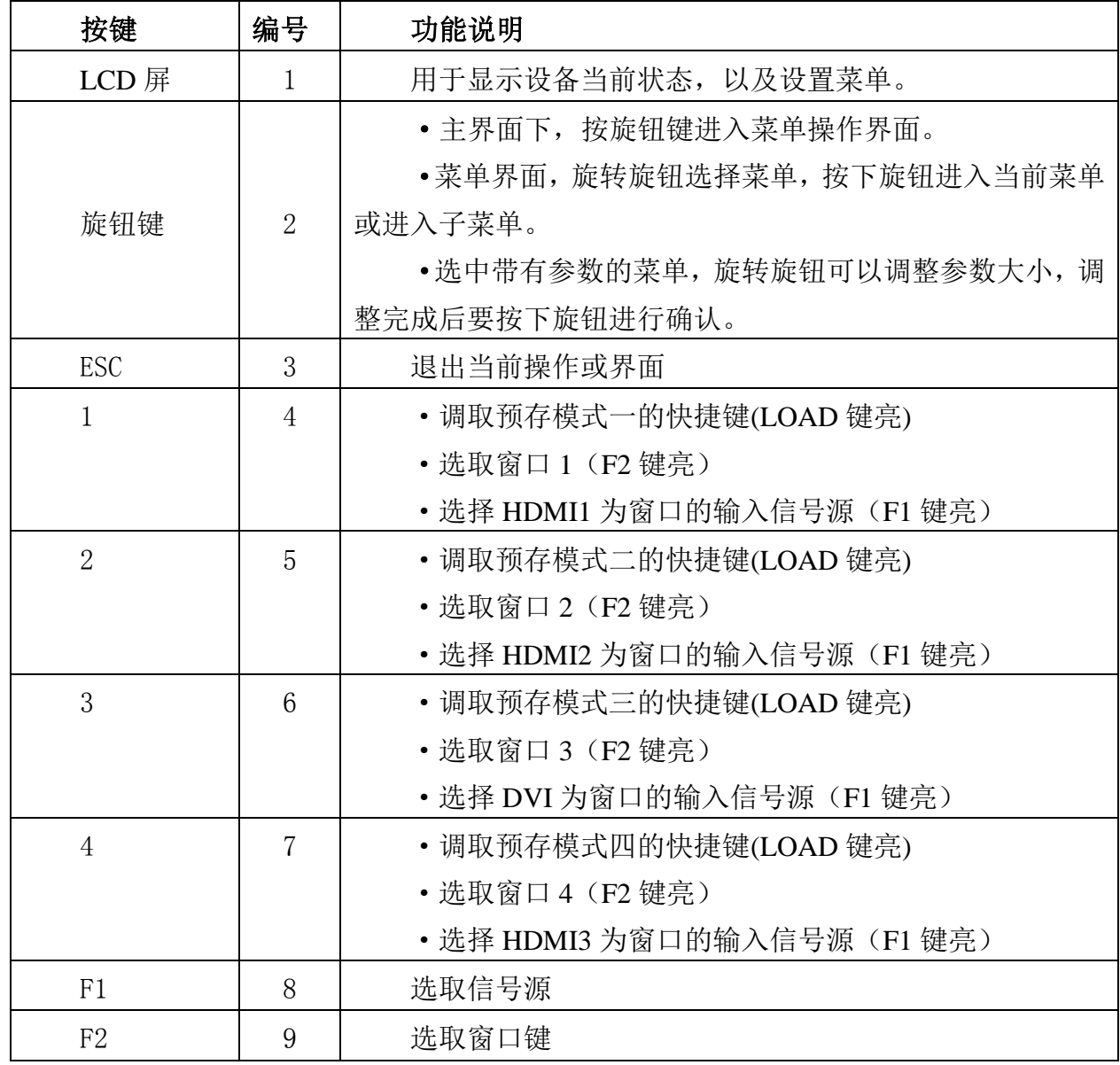

EQ La ERING THE ENDING THE CONSERVANCE CONSUMING THE ENDING THE ENDING THE ENDING THE ENDING THE ENDING THE EN

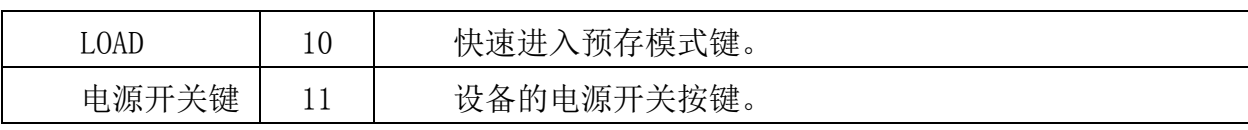

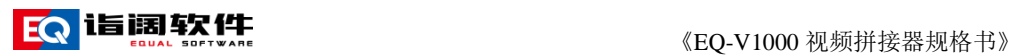

<span id="page-5-0"></span>背面板

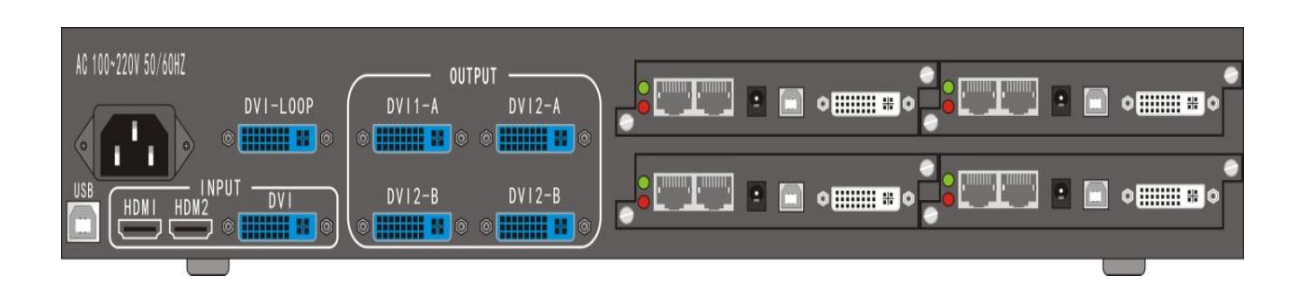

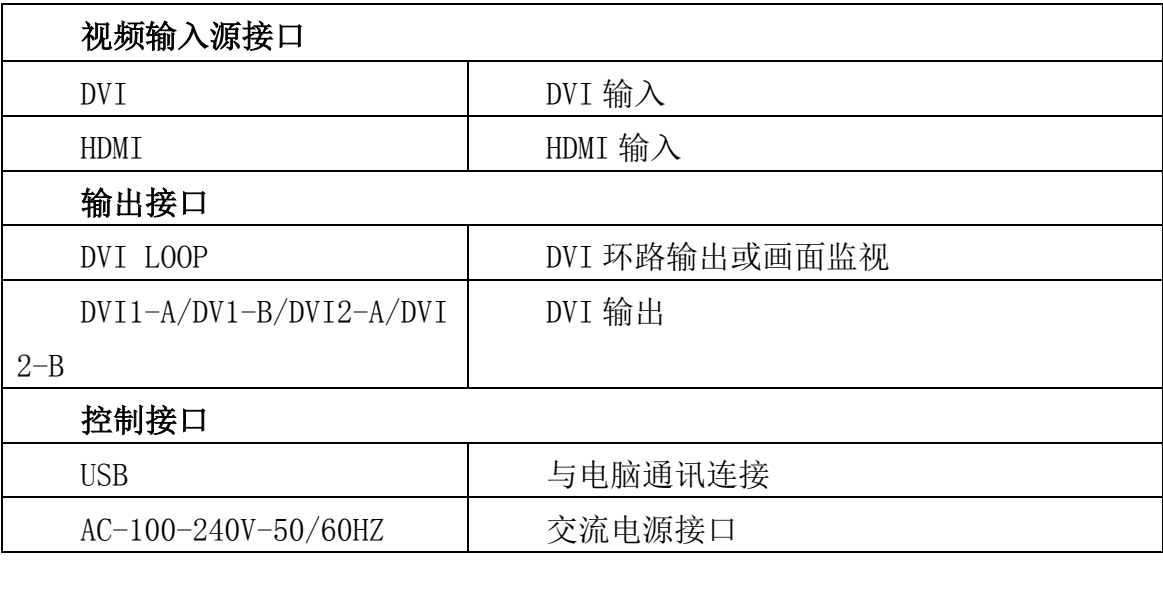

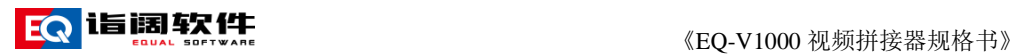

<span id="page-6-0"></span>设备尺寸

单位:mm

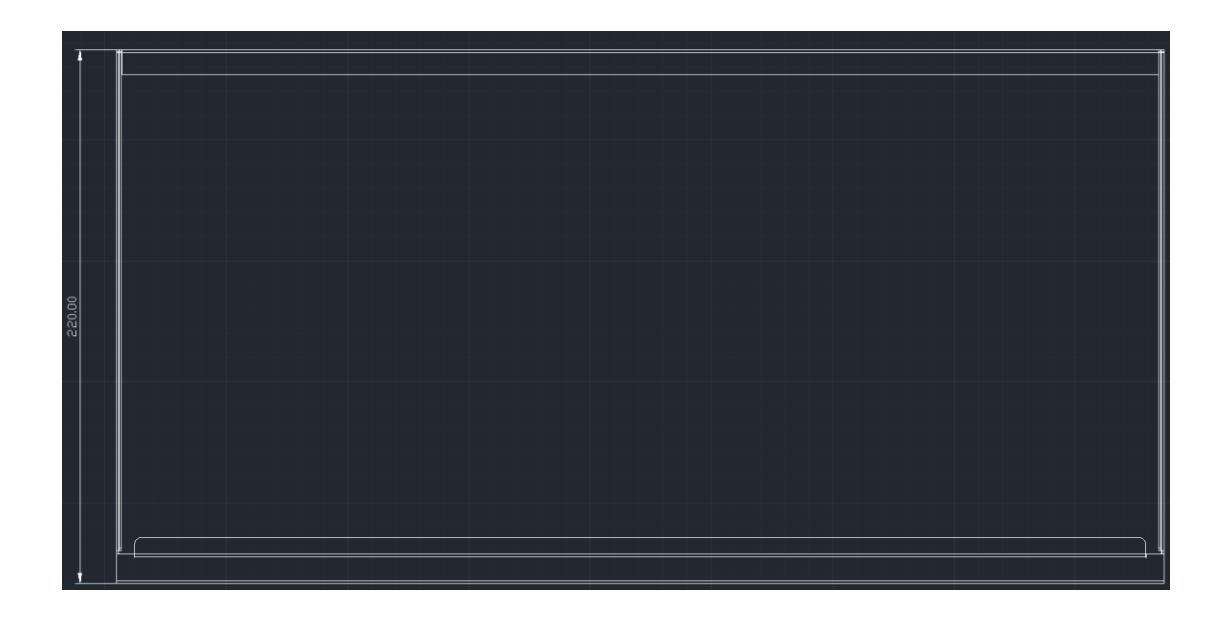

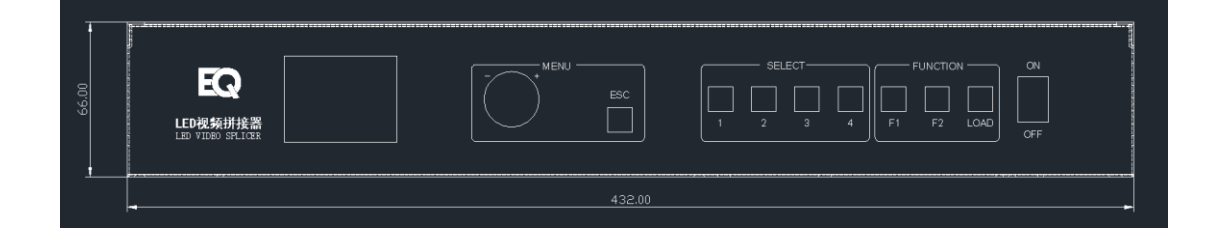